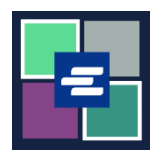

## **HAGAHA BILAABIDA DEGDEGGA AH EE BARTA KC SCRIPT: BEDELAADDA/DIB-U-HABBEYNTA BAASWAADHKA AKOONKA DEYNTA**

Hagaha bilowga ee degdega ah wuxuu ku tusi doonaa sida loo bedelo/dib loogu habeeyo baaswaadhka akoonka deynta ah ee urukaaga/hay'adaada iyadoo la isticmaalayo Barta KC Script.

Fiiro gaar ah: Si aad sidaas u sameyso, waa in aad ku jirtaa Barta Akoonkaaga.

Keliya qofka koontada sameeyay ayaa bedeli kara erayga sirta ah ee akoontada.

Haddii aadan aqoon baaswaadhka akoonkaaga deynta ee hadda, xafiiska karraaniga kala xiriir 206-477-0812 si aad u hesho wixii caawimaad dheeraad ah.

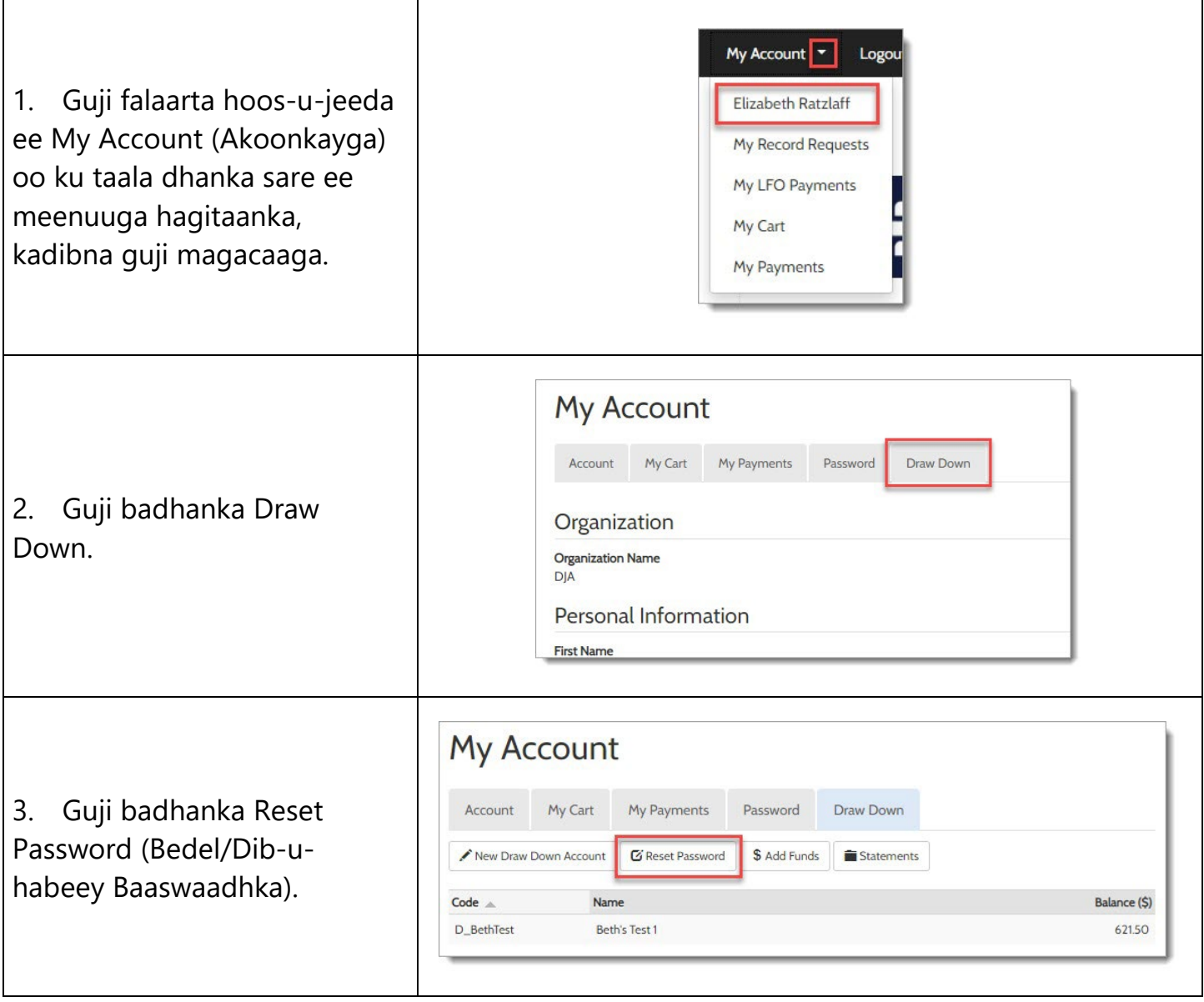

ina Countv 

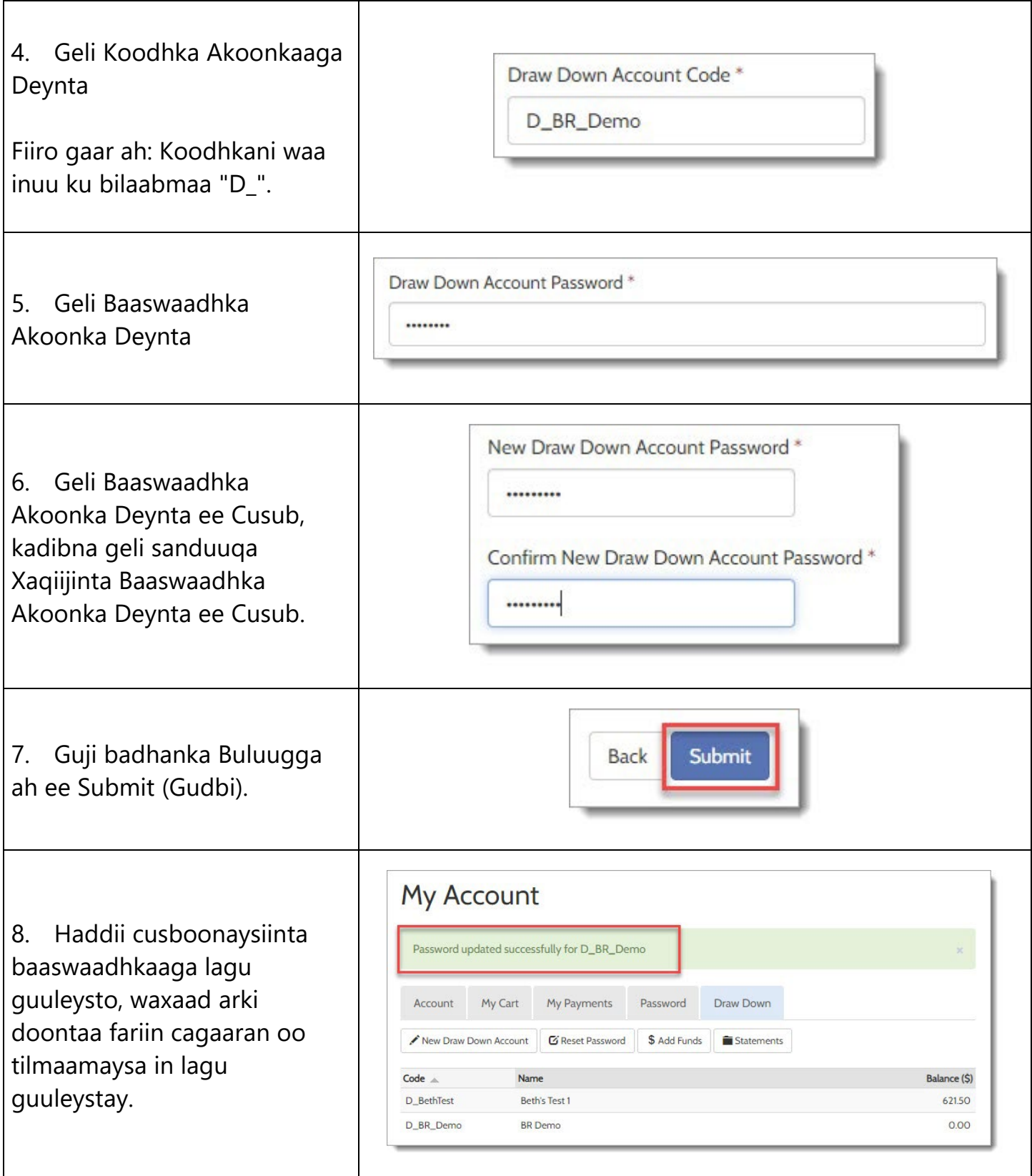

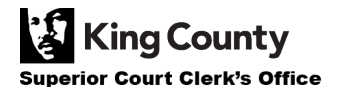